### **Good Vibrations Crack (Updated 2022)**

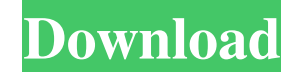

#### **Good Vibrations Crack Registration Code Free Download [32|64bit]**

- Add vibrance to your images - Add warmth to your images - Add saturation to your images - Add contrast to your images - Add vibrance to your images - Add warmth to your images - Add saturation to your images - Add contrast to your images - Add vibrance to your images - Add warmth to your images - Add saturation to your images - Add contrast to your images - Add vibrance to your images - Add warmth to your images - Add saturation to your images - Add contrast to your images - Add vibrance to your images - Add warmth to your images - Add saturation to your images - Add contrast to your images Learn More about Saturation, Contrast and a whole bunch of other stuff by watching this video. Good Vibrations is a wildly popular video enhancer for Adobe Premiere and Adobe After Effects, it's a plug-in that does the kind of vibrance, saturation and contrast to images you're probably already using, but uses filters to get the effects on the edges of the image. It costs \$99 if you buy it now from from denvizo, but it's worth the investment to get the best effects for your video. This plug-in is one of the most-used plugins on DenVido, and in the last 6 months it's been downloaded over 500,000 times, and has a very active and friendly user base. Unlike DenVido's other selling plug-in, VFX, Good Vibrations has the ability to be added to your project in a few quick steps, and the simple interface makes it a very intuitive and easy to use option. Live Audience - Series 2 For more Screening Videos, check out: YouTube: iT

#### **Good Vibrations Crack Product Key [April-2022]**

Good Vibrations Full Crack is the most versatile and customizable image dithering effect on the market. It allows you to add waves, rumples, blinds and other distortion effects to your images. Good Vibrations allows you to select the intensity, frequency and configuration of the effect (level, density, blur, etc.) as well as a second effect, which is more subtle (darken, diffuse, draw, etc.). You can either apply the filter to the whole picture, or to a customized border. Good Vibrations allows you to choose between 4 types of borders: Vertical, horizontal, diagonal and square. Colorize: \* \* \* \* \* \*

-------------------------------------------------------------------------------------------------- There are 4 main types of waves: \* Waves: \* \* \*

 $* * 09e8f5149f$ 

## **Good Vibrations Incl Product Key**

Good Vibrations is an effect module, which allows you to add distortions to your images. With Good Vibrations you can choose the intensity and frequency of the distortion, as well as a second subtle effect (darken, diffuse, draw, etc.). You can also apply the filter to the whole picture, or to a cutomizable border. You can see the many uses for this effect here A: Shake effect is native filter of CS6 from the File > New > Photos and Effects > Shake you can check the example A: If you use Lightroom 5 there is an effect called "Shake" you can use this in order to generate your affect! To apply it: Open the file you want to apply this effect on, and then: Select 'Shake' Choose one of the generated distortions: Here is a demo where you can see how you can apply the effect! import UIKit class DefaultSettingCell: ZXKInputValidatingCell, ZXLabelFilledCell { //MARK: - Properties var titleLabel: ZXLabel = { willSet { self.titleLabel?.removeFromSuperview() self.titleLabel = newValue self.titleLabel?.center() self.titleLabel?.numberOfLines = 1 self.titleLabel?.textColor =.white self.contentView.addSubview(self.titleLabel!) } didSet { self.titleLabel?.numberOfLines = self.titleLabel?.numberOfLines?? 0 self.titleLabel?.textColor = self.titleLabel?.textColor??.white self.titleLabel?.textAlignment = self

### **What's New In Good Vibrations?**

This program is a state-of-the-art image editor with about 90 different effects that can be applied to images, by affecting image edges, waves, rumples, blinds, diffusion or masking. Many effects can be performed by dragging over the image borders. So, Good Vibrations can easily be used to create professional images in the shortest time possible. Good Vibrations has an intuitive interface, and works quickly with no need to download plugins or dependencies. With Good Vibrations you can change a lot of different parameters, such as the desired resolution, effect intensity, or border width. Good Vibrations Features: Free Designed for Linux and Windows Can use any image format supported by LibreOffice Can save images as BMP, JPG and PNG Can apply any number of effects to any size of image Can directly apply effects to a custom size of the image Can apply effects to either a full image or to a custom border width Can easily remove unwanted borders Can export images as a PDF, JPG or BMP Can import images as a PDF, JPG or BMP Can cut images or apply borders to them See more GST plugins GStreamer is free software that supports multimedia streaming and tools for creating, playing, manipulating, editing, and converting audio and video. The most common use of GStreamer is in media and entertainment software that are designed to work with video and audio. With GStreamer you can use streaming protocols such as RTSP/RTP/RDS, HTTP, MMS, DASH, HLS, MPEG-DASH, and Ogg Theora. GStreamer GUI and GTK# base library are available for Windows. GStreamer Description: GStreamer is a framework for building multimedia pipelines. While it started as a library for building and manipulating multimedia pipelines, it is now also a library for building pipelines that work with several different streaming protocols. The GStreamer framework is not only a framework for building multimedia pipelines, it is also a graphical toolkit that provides classes and methods for building the user interface. GStreamer supports many audio and video formats and it also supports other formats if plugins are available. GStreamer Features: Free and open-source Support a number of formats (e.g. H.264, MPEG-4, Ogg, etc.) Tutorial: To use GStreamer in Linux (i.e

# **System Requirements:**

Dual-core Intel or AMD CPU Minimum 4GB RAM OS: Windows 7/8, 8.1/10 Hard Disk: 50GB free space Graphics: Nvidia GeForce GTX 560/AMD Radeon HD 5870 DirectX: Version 11 Mirror Credit: Aleksej Aleksandrov Hey, guys! today i want to present you something very cool and i hope that you will like it! Before you begin, I want to tell you a little about myself. I'm a college

Related links:

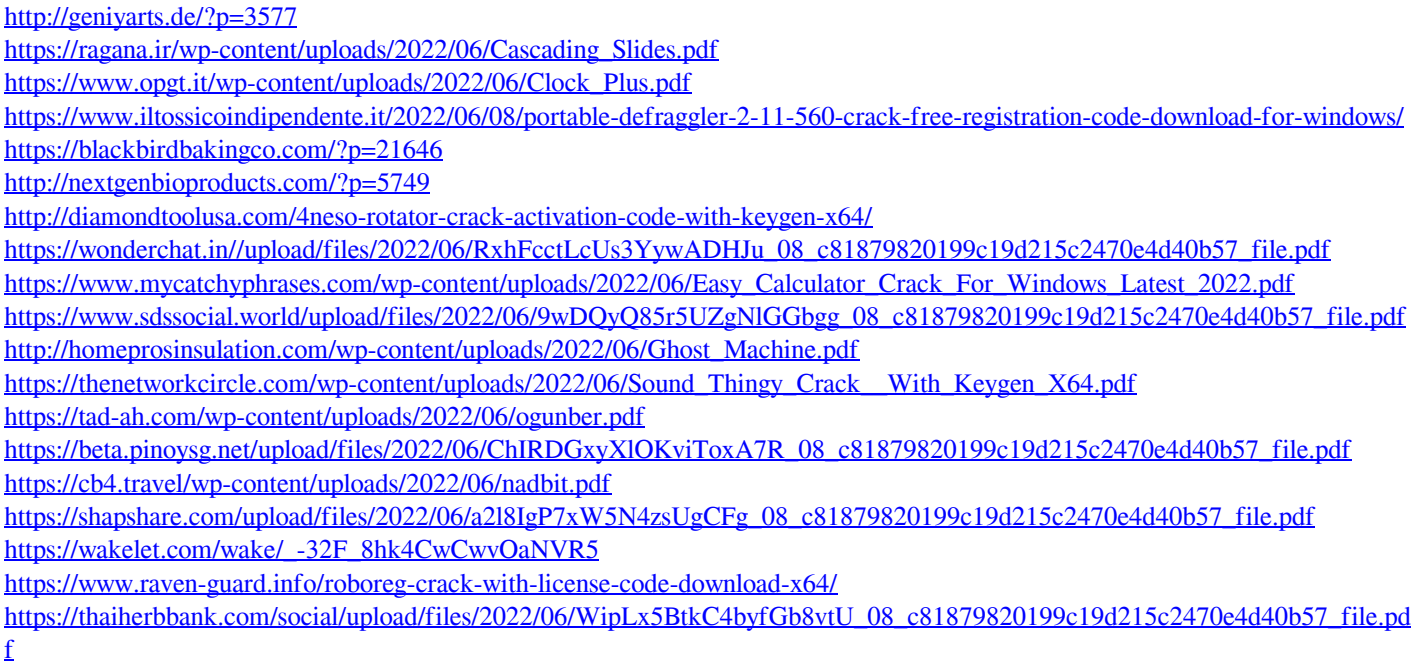

[https://dashiofficial.com/wp-content/uploads/2022/06/Software\\_Translator.pdf](https://dashiofficial.com/wp-content/uploads/2022/06/Software_Translator.pdf)